# NGWGQM **КОМПАКТНЫЙ ВИДЕОРЕГИСТРАТОР**

## **КРАТКОЕ РУКОВОДСТВО ПОЛЬЗОВАТЕЛЯ**

APAHTA

 $\sqrt{a}$ 

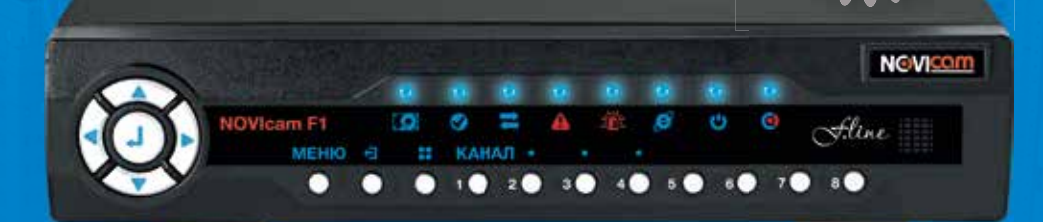

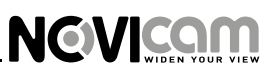

#### **УВАЖАЕМЫЙ ПОКУПАТЕЛЫ**

Поздравляем Вас с покупкой! Мы сделали все возможное, чтобы наша продукция удовлетворяла Вашим запросам.

Перед началом эксплуатации изделия, пожалуйста, ознакомьтесь внимательно с Кратким руководством пользователя и с Условиями гарантийного обслуживания.

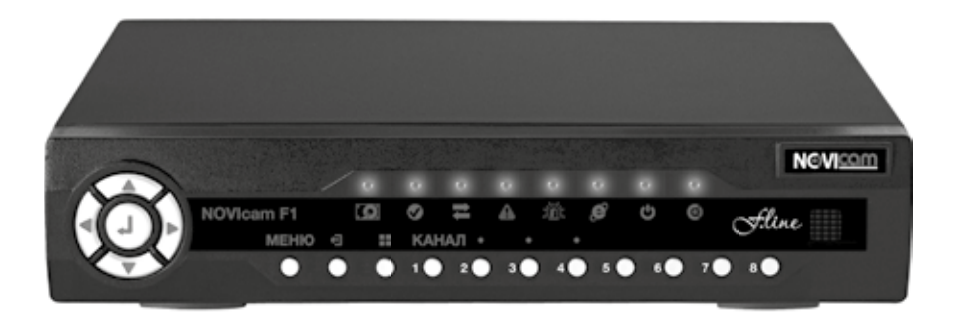

### Модель: NOVIcam F1

#### Количество каналов: 4

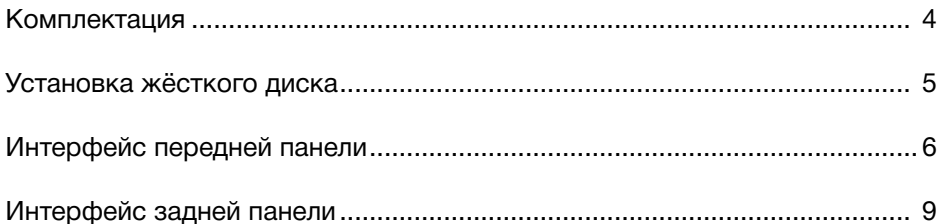

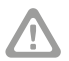

#### Внимание:

NOVIcam оставляет за собой право вносить любые изменения в изделие без предварительного уведомления.

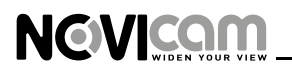

#### **КОМплеКтаЦиЯ**

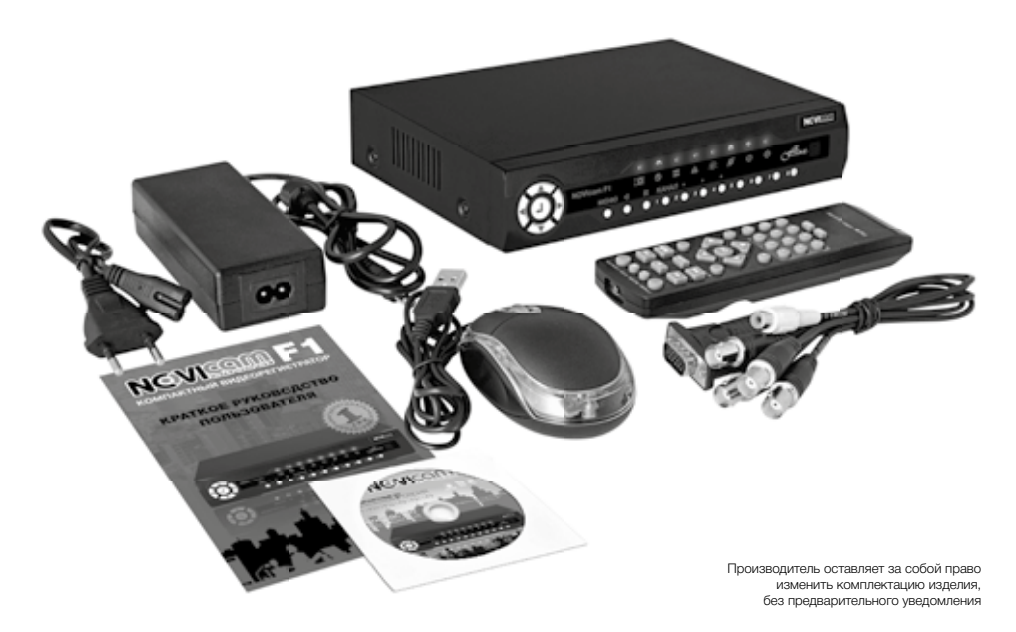

- 1. Видеорегистратор 1 шт.
- 2. Адаптер питания 1 шт.
- 3. Видеокабель 1 шт.
- 4. USB мышь 1 шт.
- 5. ИК пульт 1 шт.
- 6. CD диск с ПО и техническим описанием 1 шт.
- 7. Краткое руководство пользователя 1 шт.

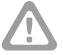

#### **Внимание:**

жёсткий диск поставляется только в расширенной комплектации. За дополнительной информацией обратитесь к вашему поставщику

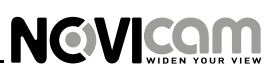

#### **УстанОВКа ЖЁстКОГО дисКа**

**1**

**2**

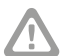

#### **Внимание:**

при работе с чувствительными к статическому электричеству устройствами, такими как жёсткий диск или регистратор, убедитесь, в антистатической защите вашего рабочего места. Любая электростатическая энергия может повредить жёсткий диск или видеорегистратор.

### Шаг 1

Cнимите верхнюю часть видеорегистратора, предварительно открутив четыре фиксирующих винта. (рис. 1)

### Шаг 2

Установите жёсткий диск в соответствии с расположением разъемов питания и SATA. (рис. 2)

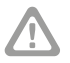

#### **Внимание:**

новый жёсткий диск должен быть отформатирован перед записью

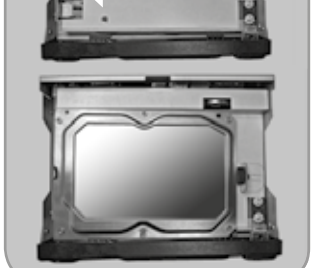

### Шаг 3

Закройте крышку и закрутите фиксирующие винты.

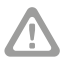

#### **Внимание:**

избегайте попадания пыли в устройство и не устанавливайте на мягкие поверхности, не способные выдерживать высокие температуры.

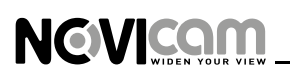

### **интерфейс передней панели**

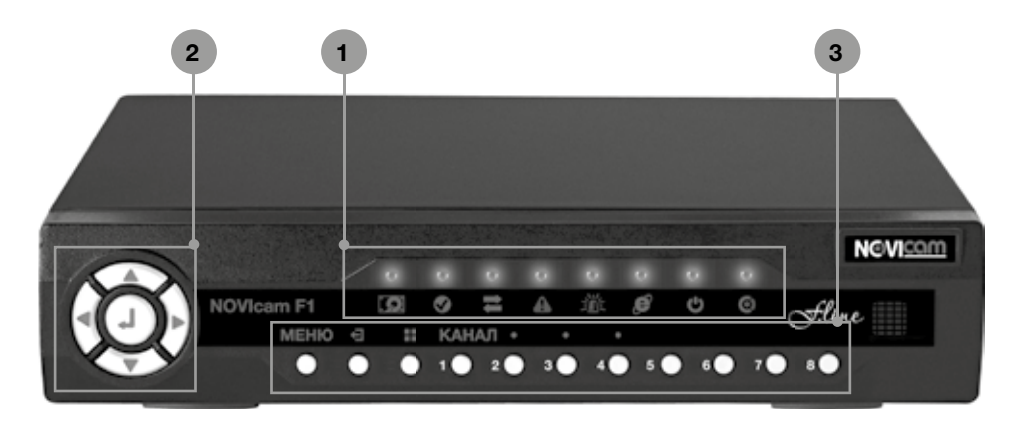

#### **1** Панель светодиодной индикации

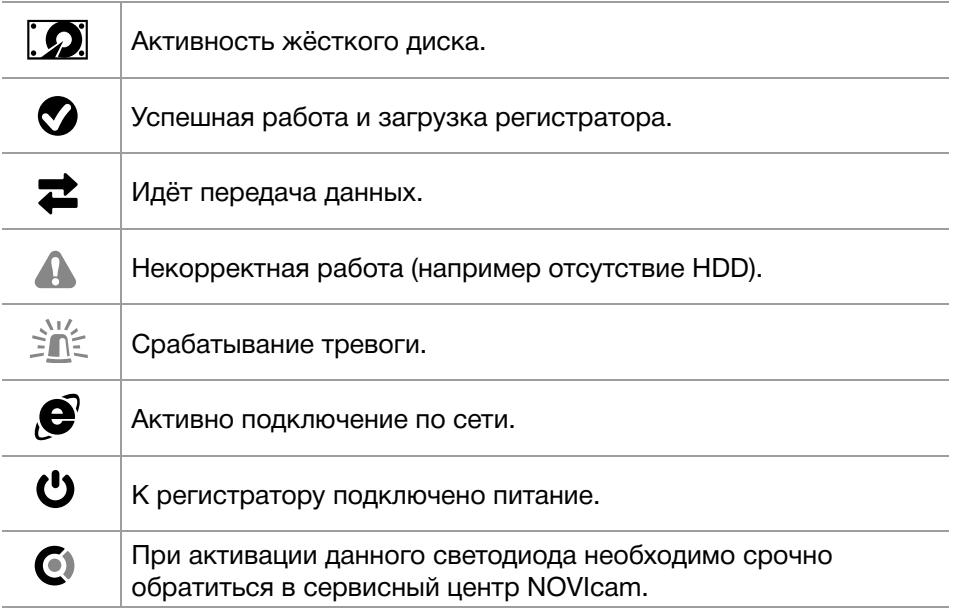

## **NGVICOM**

### **интерфейс передней панели**

#### **2** Джойстик управления

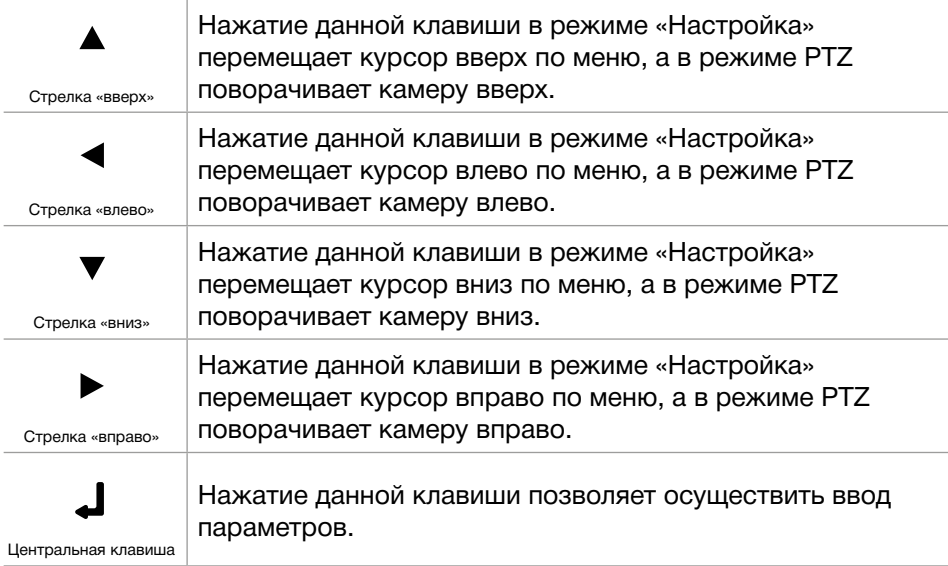

#### **3** Клавиши управления

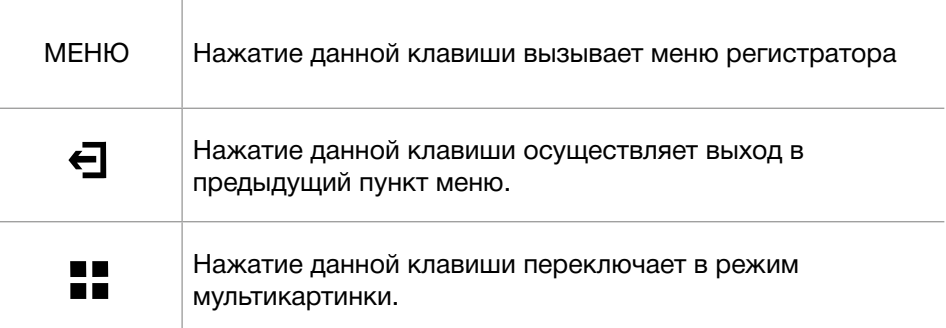

## NOVICOM

### **интерфейс передней панели**

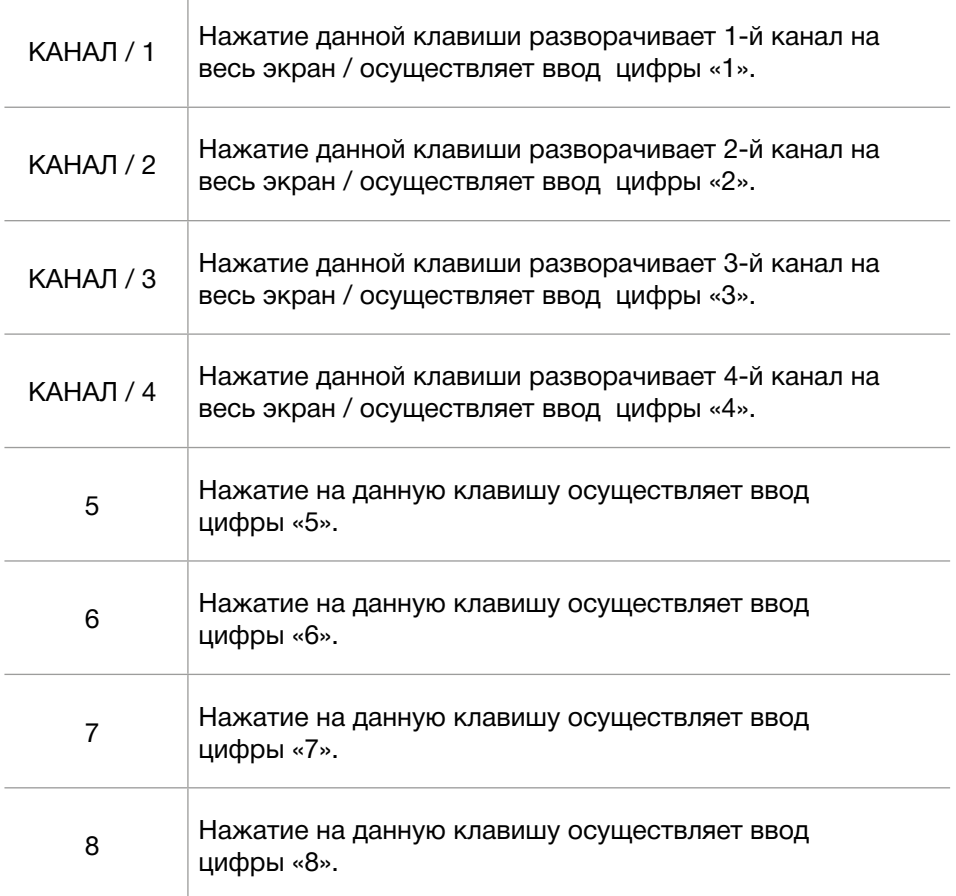

## **NGVICOM**

#### **интерфейс Задней панели**

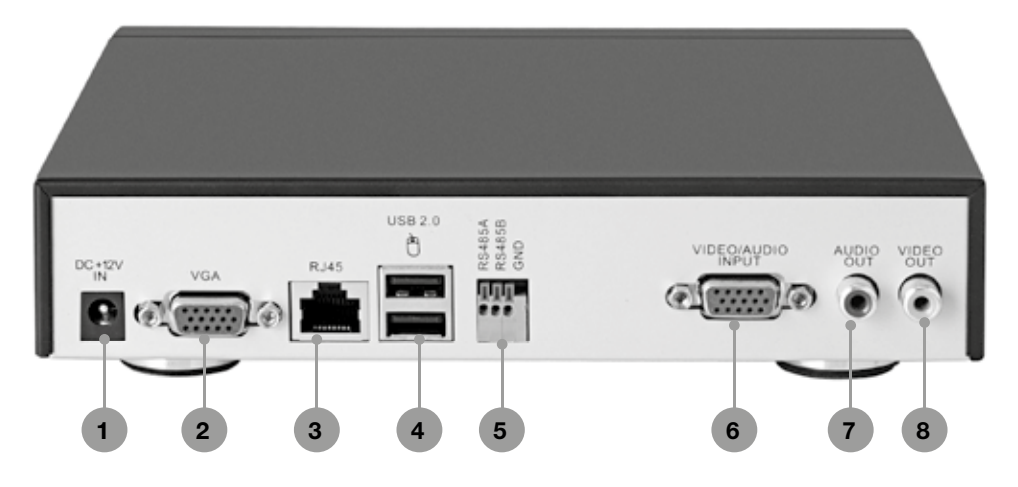

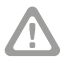

#### **Внимание:**

перед подключением питания убедитесь, что указанное номинальное напряжение соответствует напряжению местной электросети

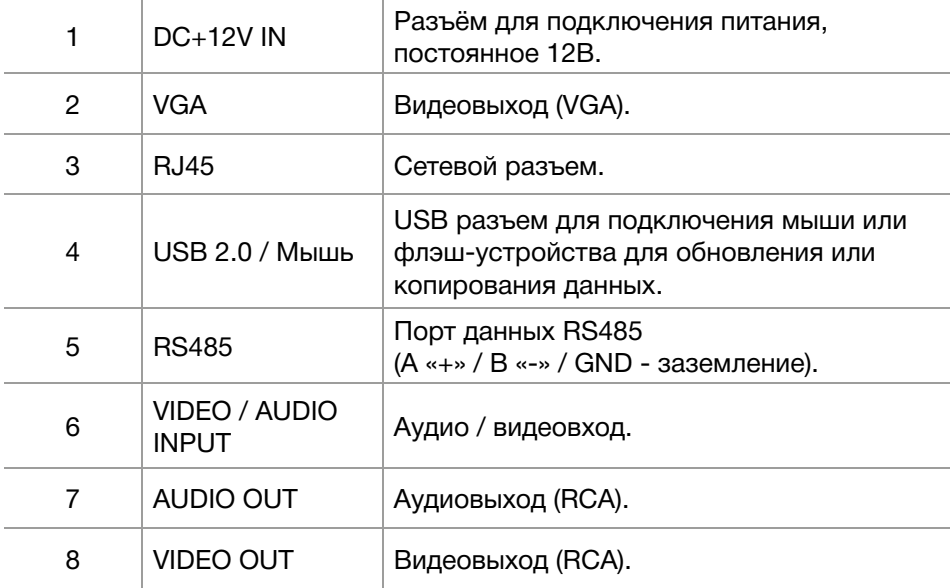

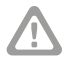

#### **Внимание:**

видеорегистратор требует ежемесячного обслуживания

### **8-800-555-0520**

(звонок из любого региона России бесплатный)

## **www.novicam.ru**